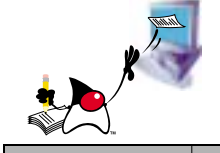

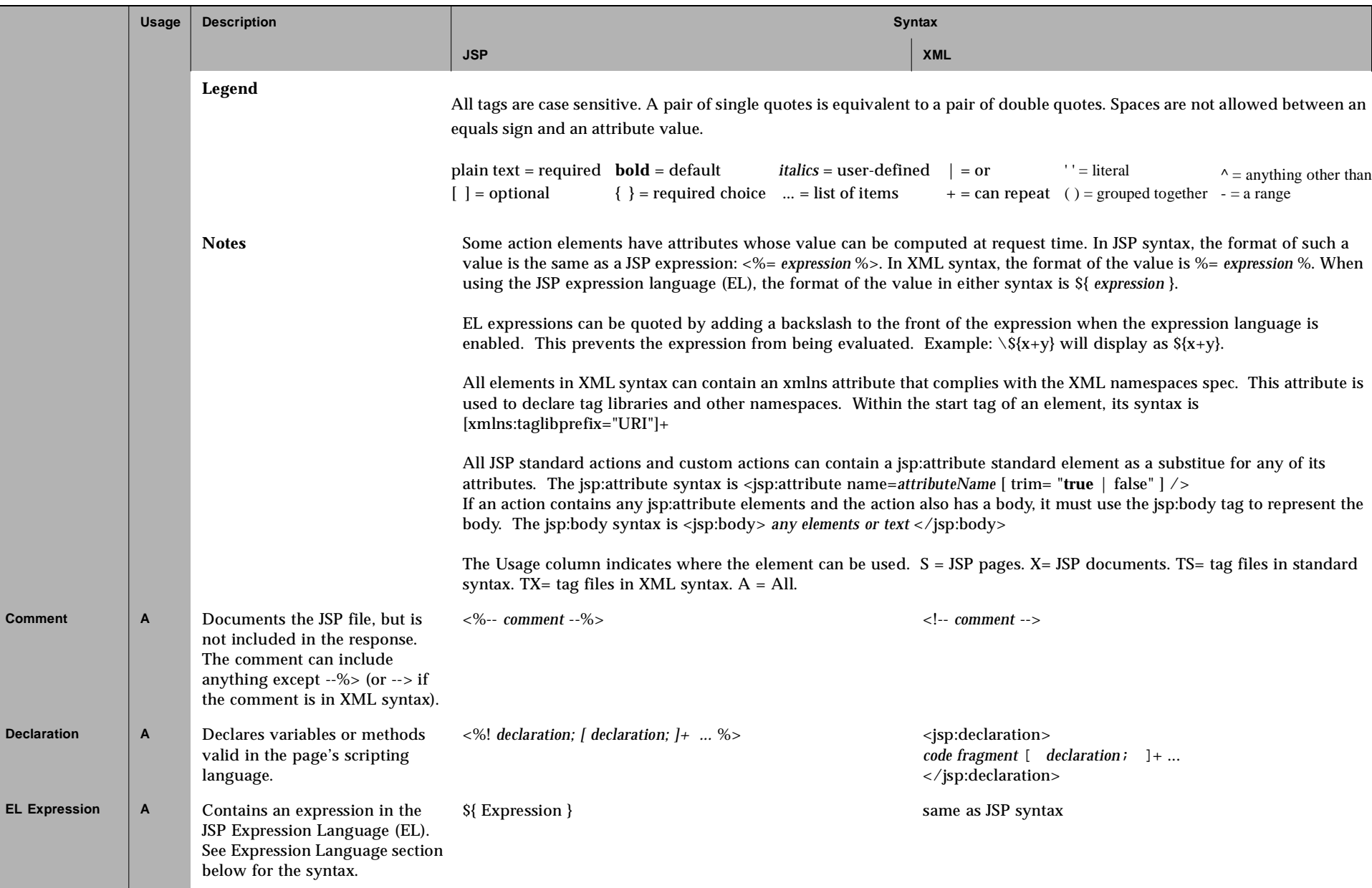

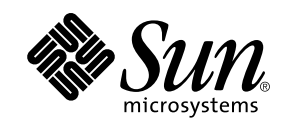

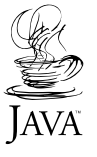

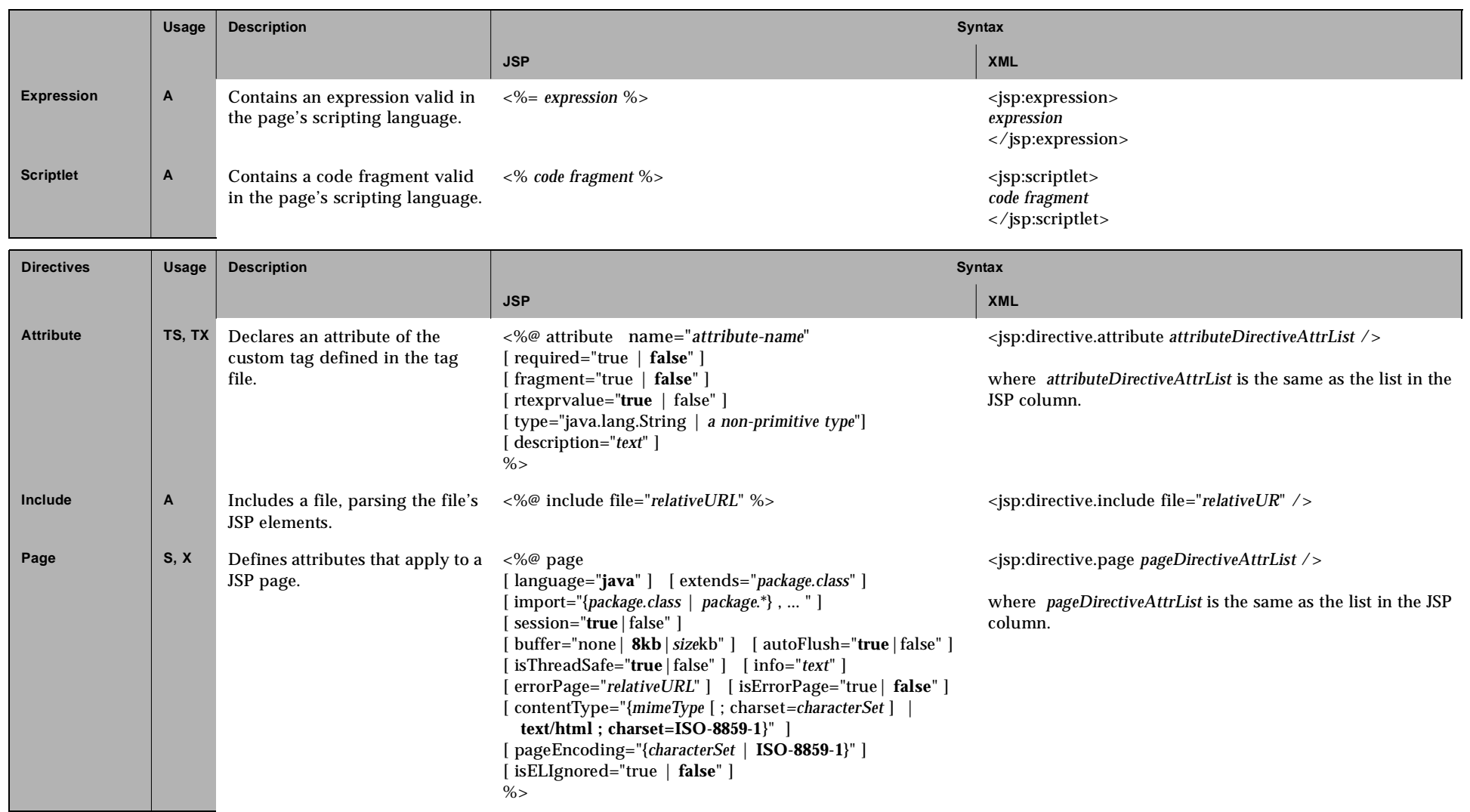

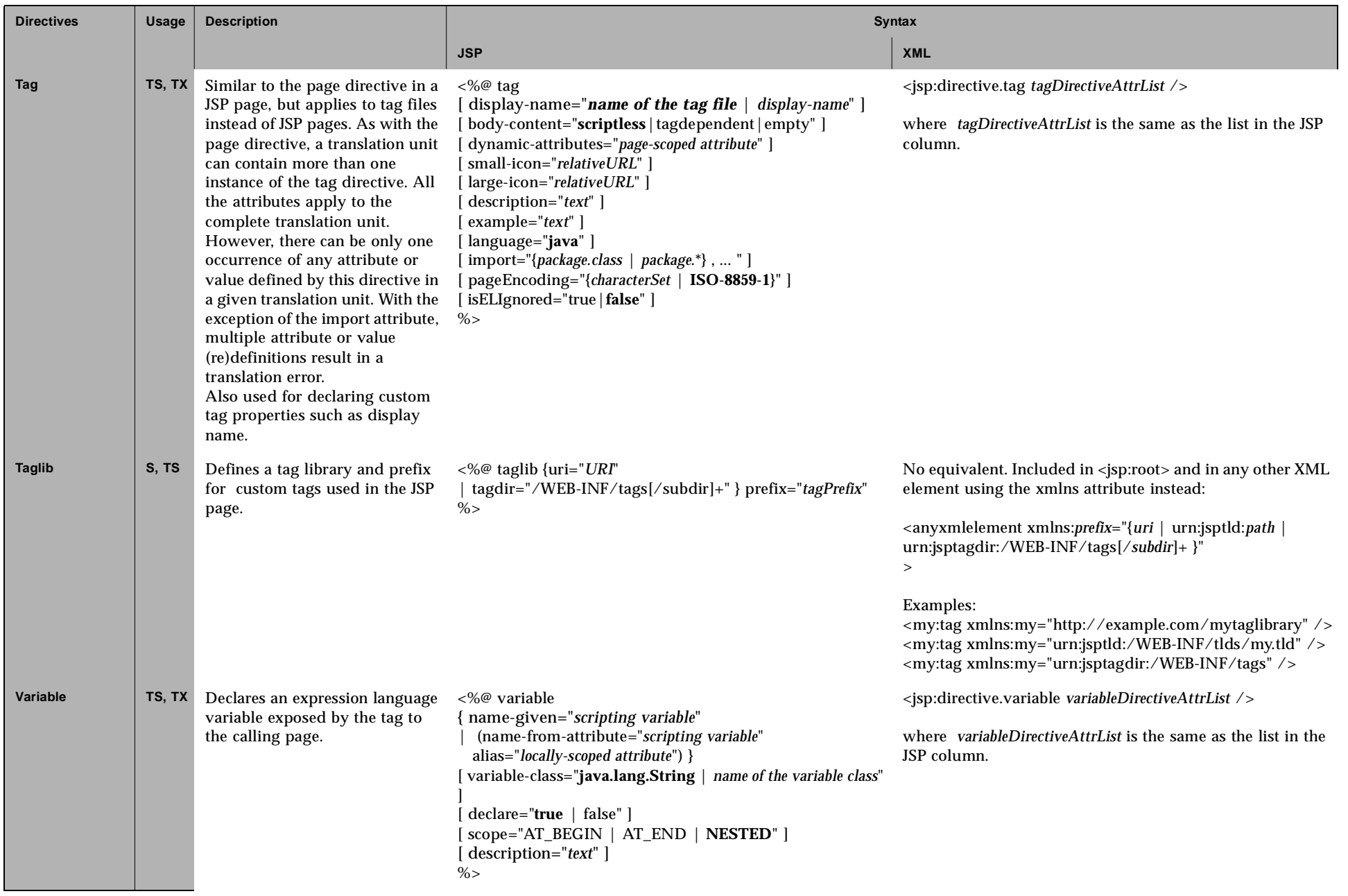

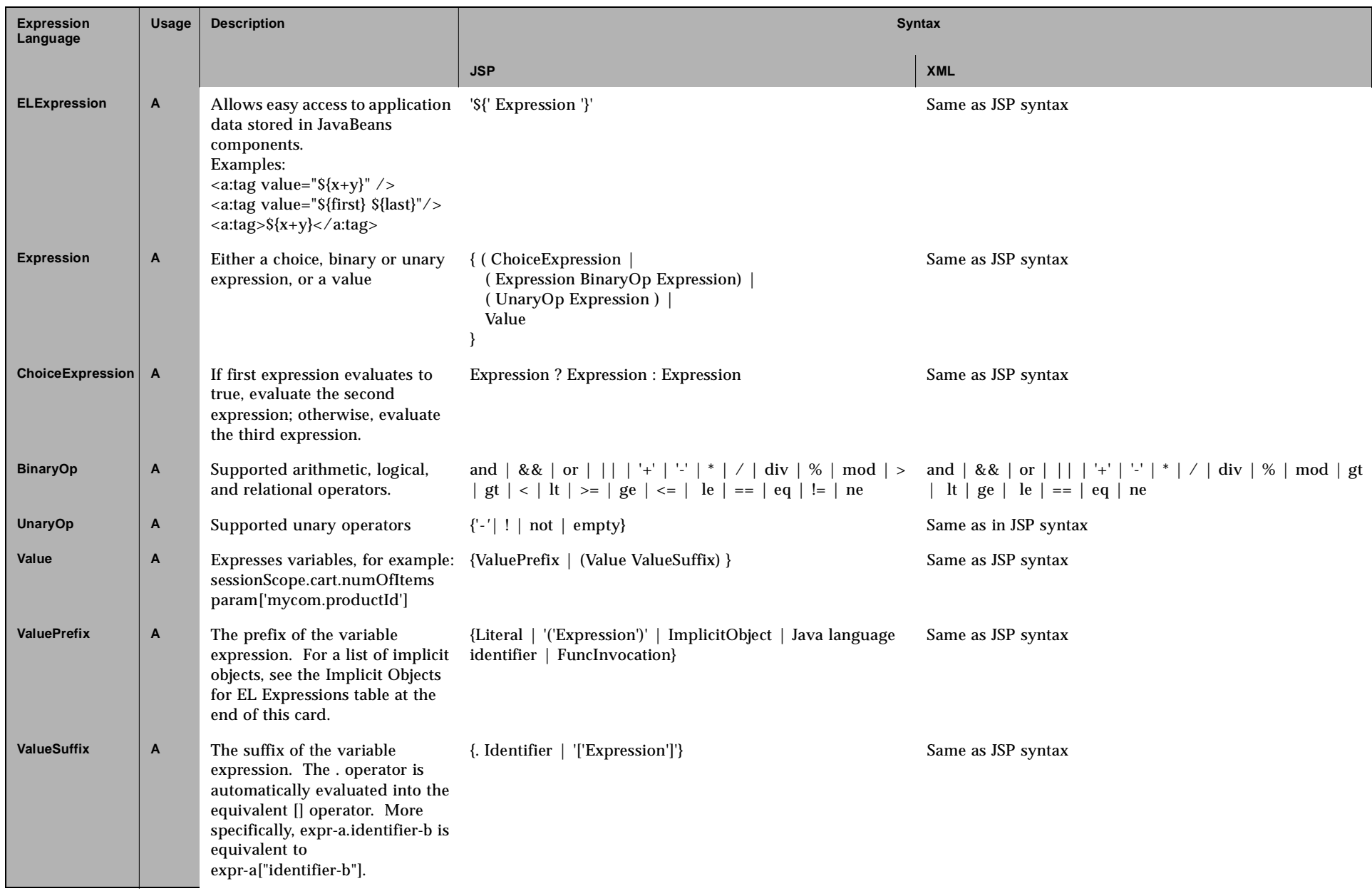

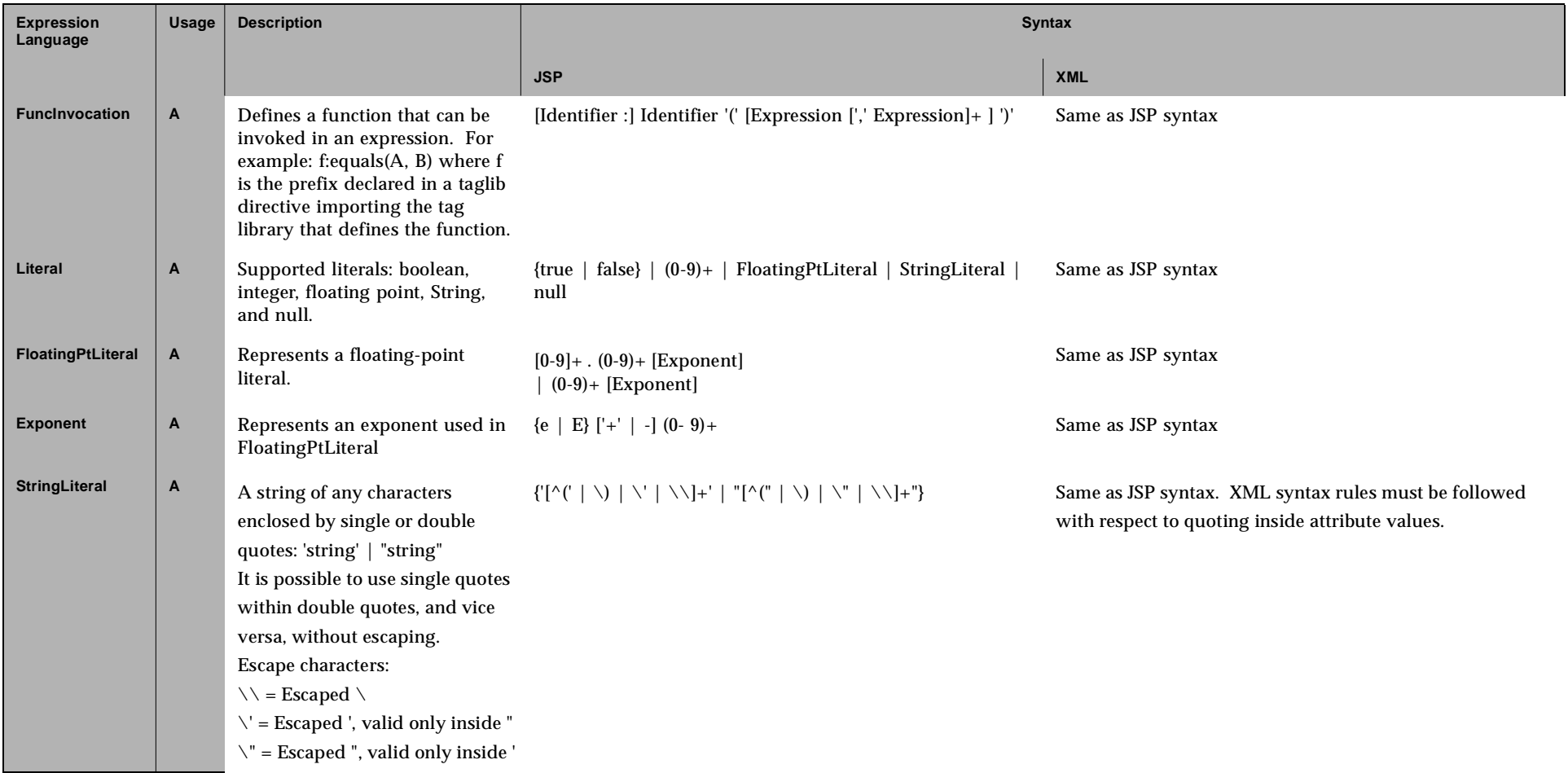

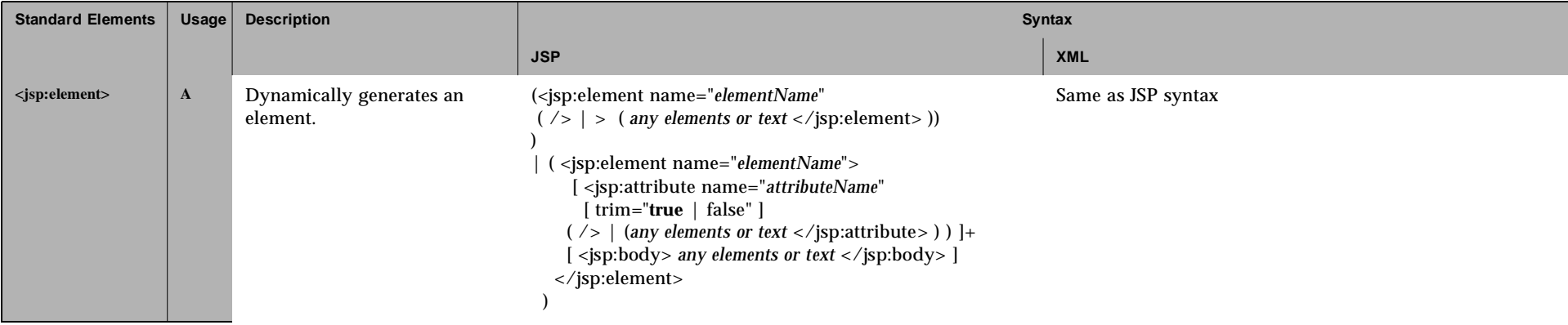

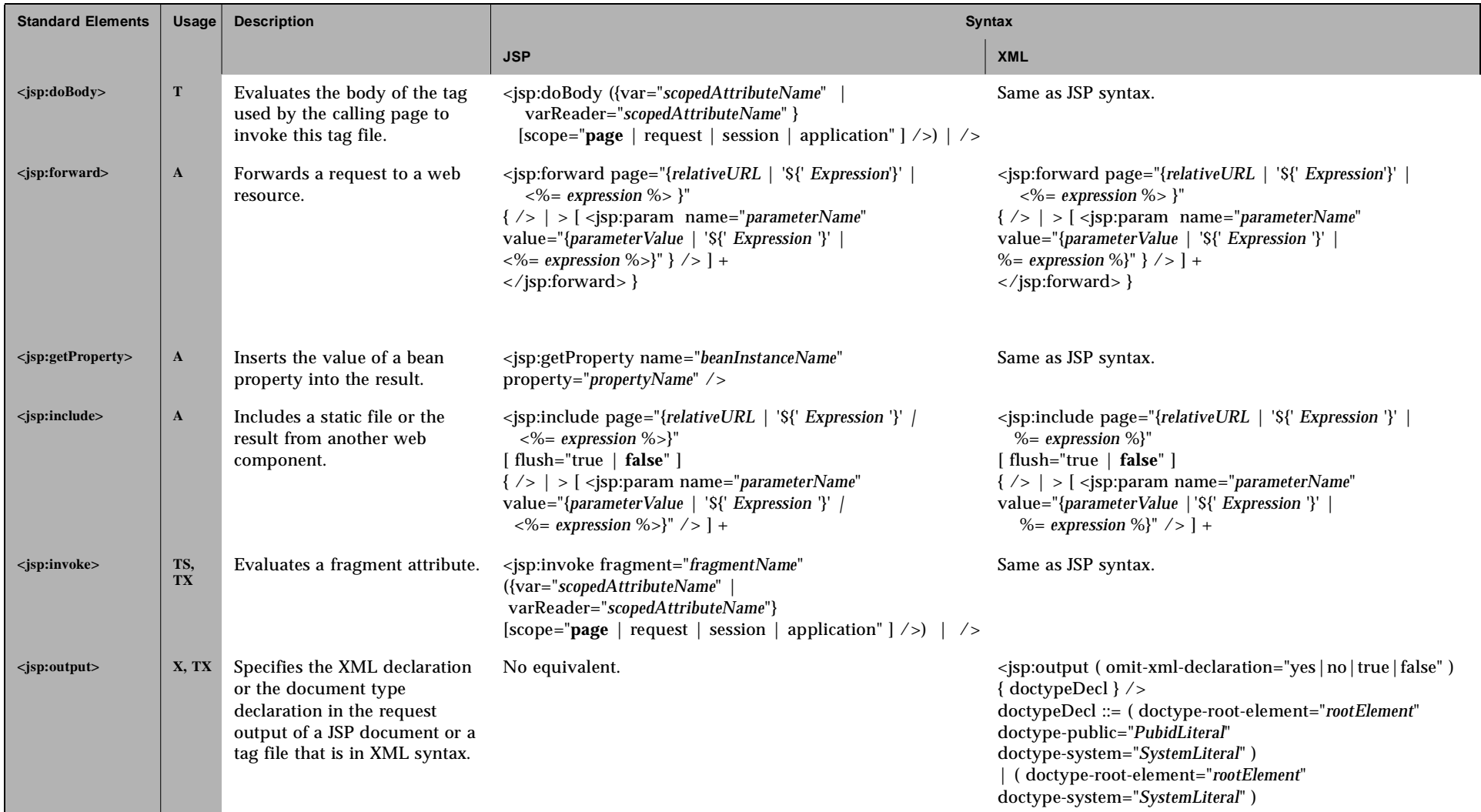

<span id="page-6-0"></span>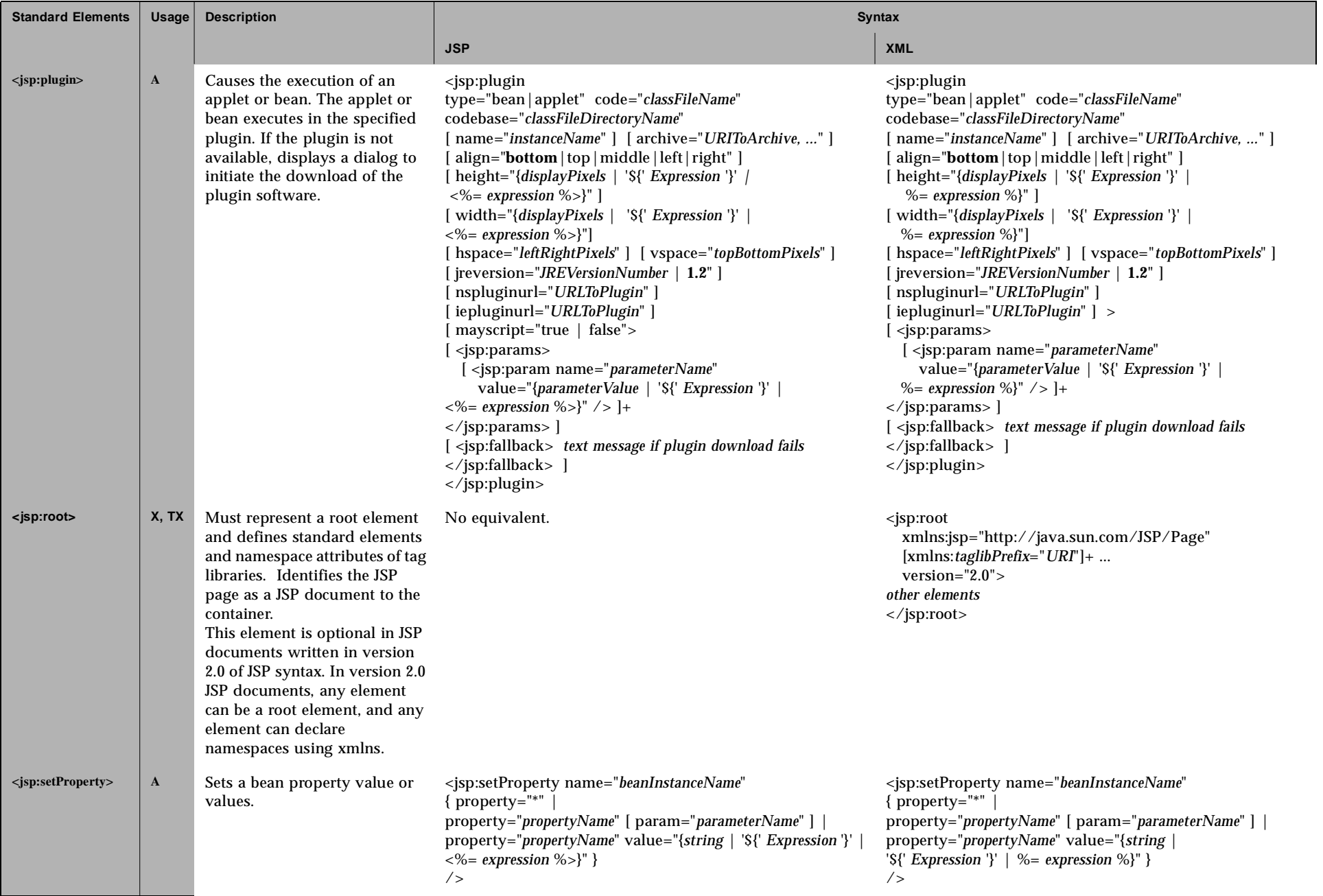

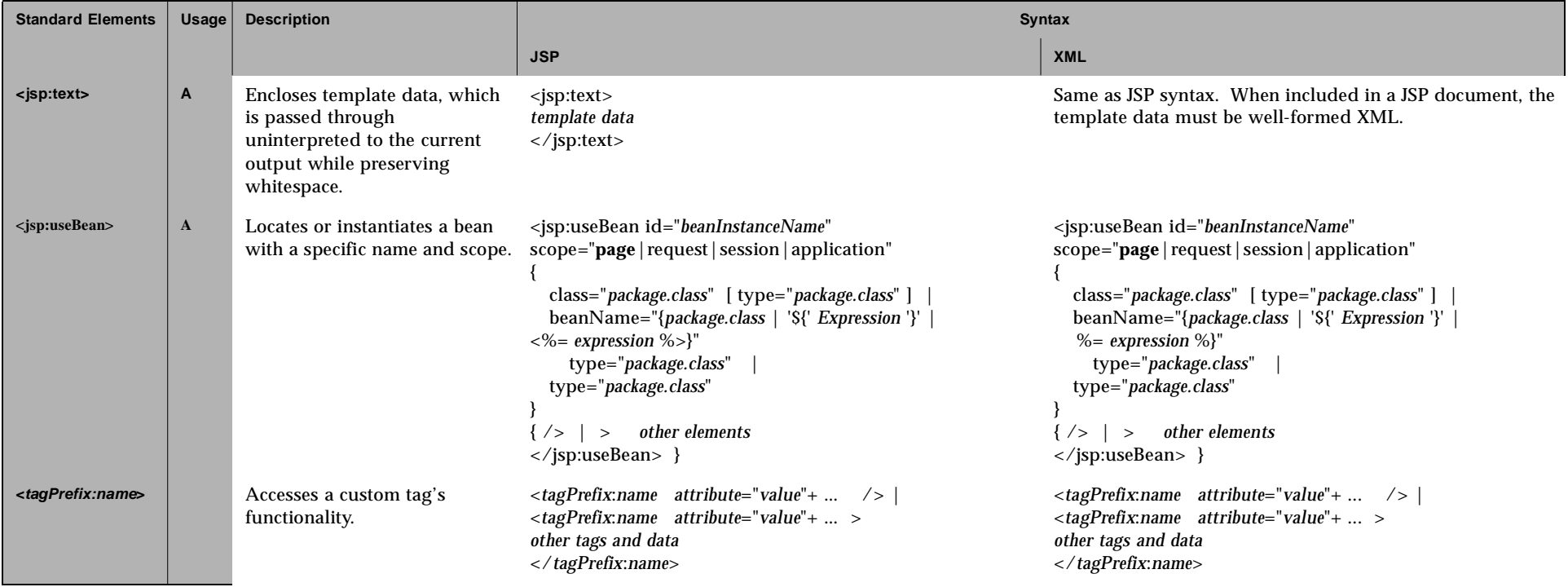

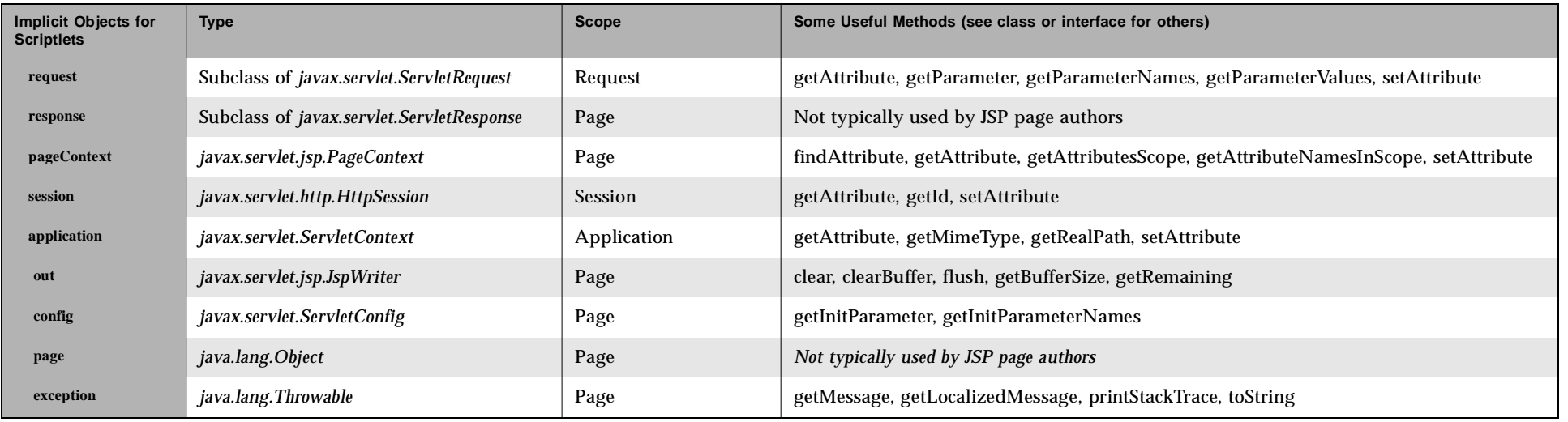

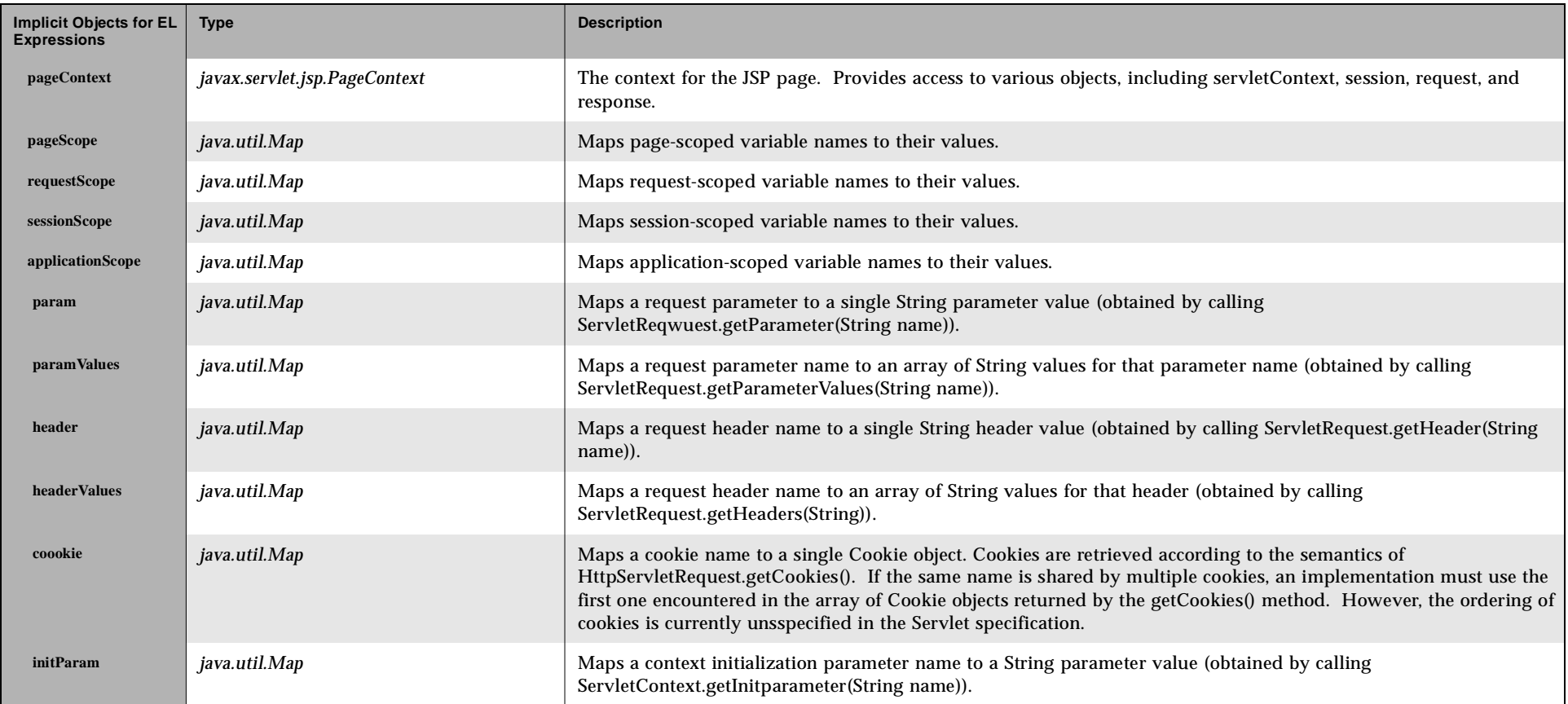